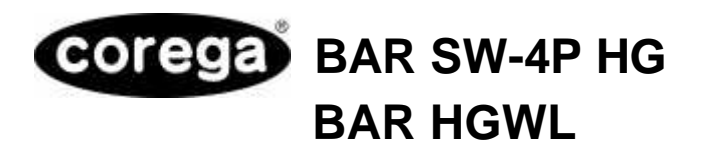

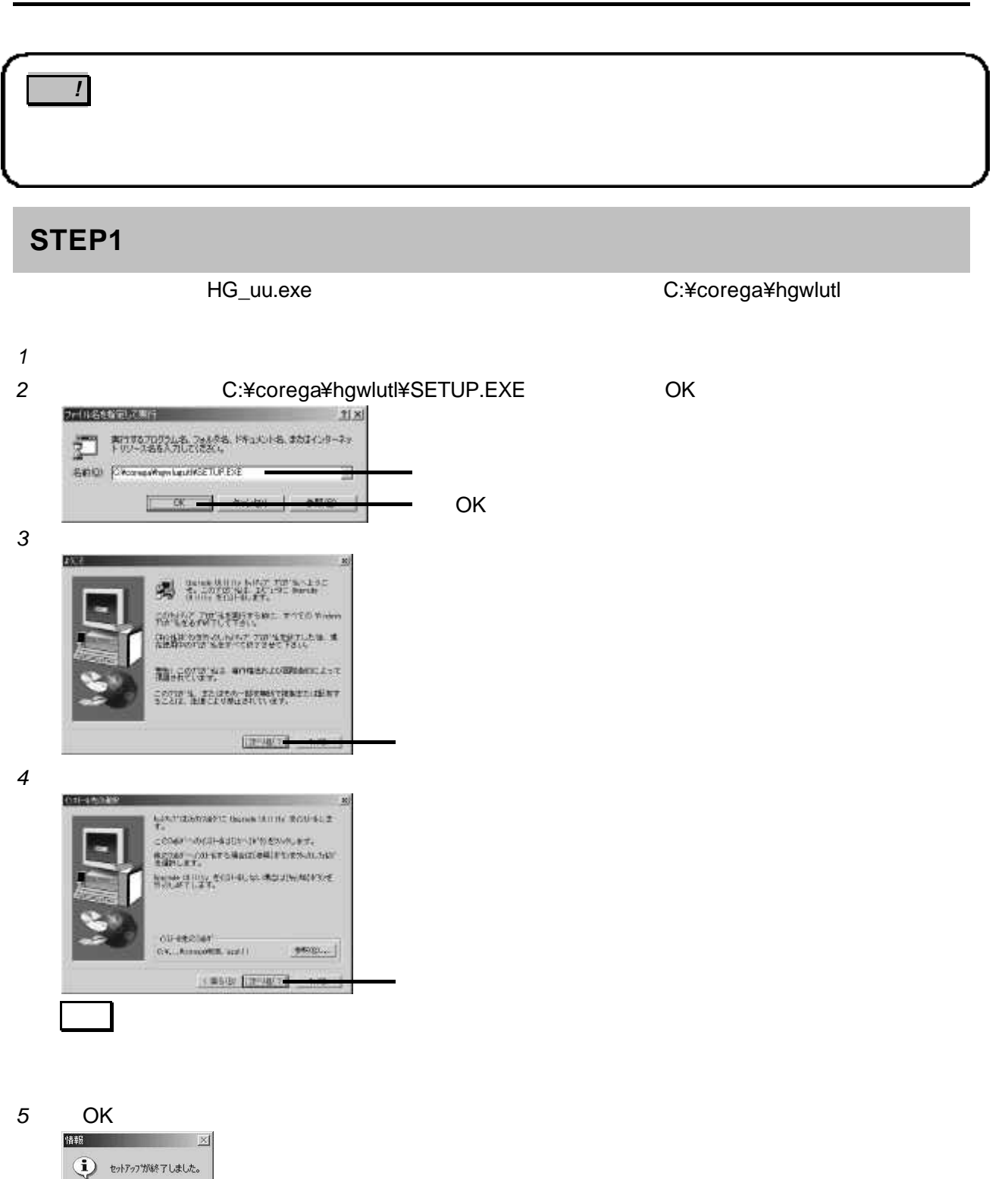

2003 5

- OK

 $OC$ 

┓

## **STEP2**

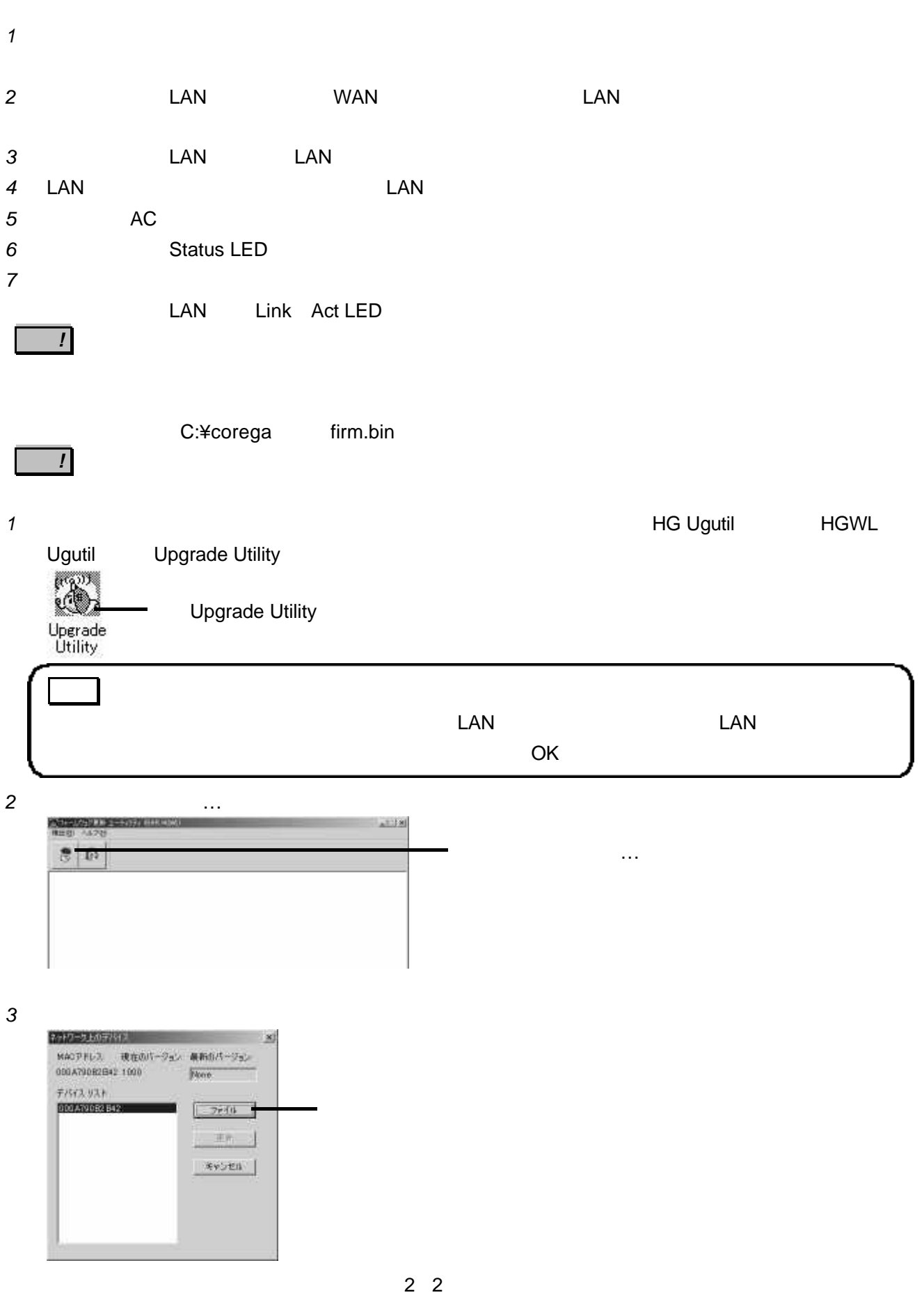

# *4* C:¥corega firm.bin

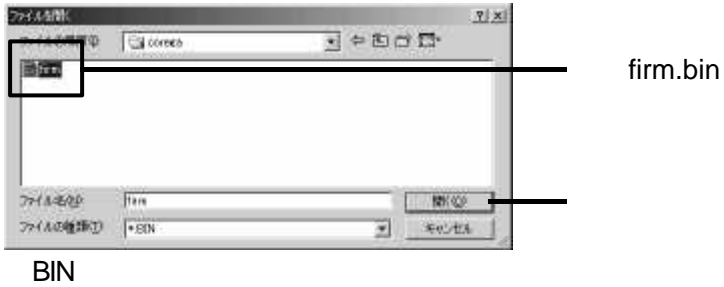

# 5 OK  $\overline{X}$ Now Code 04804795510<br>
Bowl Code 04804795510<br>
Code Spenint 0000<br>
Dumbad Central: 0000<br>
Function 21: 0000<br>
Function 21: 0000<br>
Highway Nossen 0000<br>
Probact Disconsity<br>
Probact Mosk 0000<br>
Probact Mosk 0000<br>
Probact Mosk 0000<br> OK  $\sqrt{a}$ 一キャンセル |

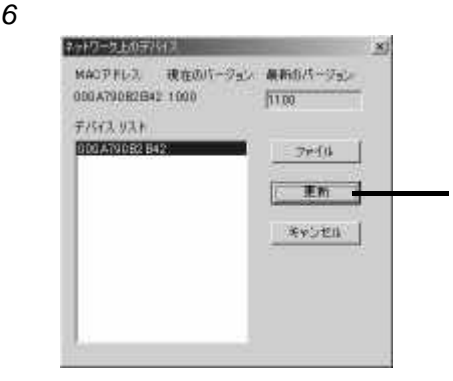

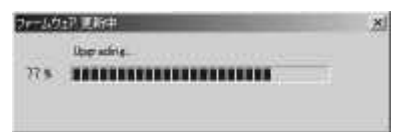

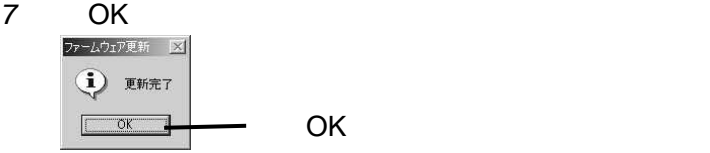

### Status LED 
Nature Contract Contract Init Albert Contract Init Albert Contract Init Albert Contract Init Albert Contract Init Albert Contract Init Albert Contract Init Albert Contract Init Albert Contract Init Albert Contr

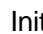

### Init *1* AC  $\overline{a}$ 2 hnit AC  $\overline{a}$ **Init**  $\frac{1}{2}$  init  $\frac{1}{2}$  in  $\frac{1}{2}$  in  $\frac{1}{2}$  in  $\frac{1}{2}$  in  $\frac{1}{2}$  in  $\frac{1}{2}$  in  $\frac{1}{2}$  in  $\frac{1}{2}$  in  $\frac{1}{2}$  in  $\frac{1}{2}$  in  $\frac{1}{2}$  in  $\frac{1}{2}$  in  $\frac{1}{2}$  in  $\frac{1}{2}$  in  $\frac{1}{2}$  in  $\frac{$ **3** Status LED Init